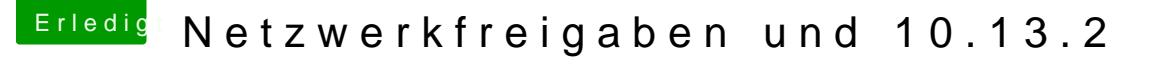

Beitrag von icecloud vom 23. Dezember 2017, 19:31

Schöner Artikel!

Danke für den Link!

Der Workarround mit cifs hat natürlich auch Probleme. Beim Schreiben a ich bisher Datenraten von ca. 110MB/s. Mit CIFS sind es noch 12,5MB/s.

Wenn das kein Fortschritt ist.